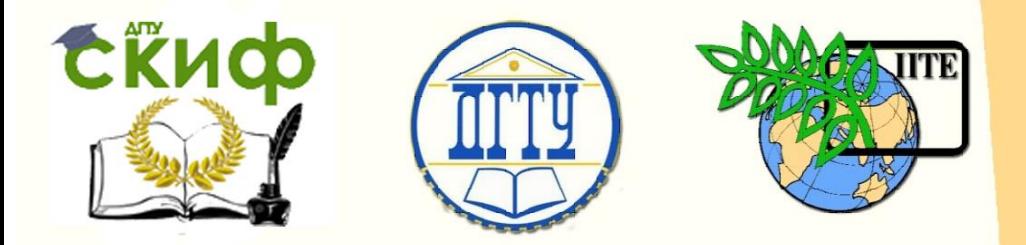

ДОНСКОЙ ГОСУДАРСТВЕННЫЙ ТЕХНИЧЕСКИЙ УНИВЕРСИТЕТ

УПРАВЛЕНИЕ ЦИФРОВЫХ ОБРАЗОВАТЕЛЬНЫХ ТЕХНОЛОГИЙ

Кафедра «Физика»

# **ВИРТУАЛЬНЫЙ ПРАКТИКУМ** Лабораторная работа № 27-В

# **«ФИЗИКА»**

Сложение взаимно перпендикулярных гармонических колебаний

> Авторы Жданова Т.П. Кудря А.П. Лемешко Г.Ф. Егорова С.И.

Ростов-на-Дону, 2022

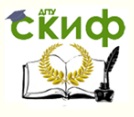

### **Аннотация**

 Методические указания содержат краткое изложение теории гармонических колебаний, сложению взаимно перпендикулярных колебаний одинаковой частоты и с отличающимися частотами, а также описание виртуального эксперимента, позволяющего наглядно убедиться справедливости теоретических выводов.

 Указания предназначены для организации самостоятельной работы студентов при подготовке и проведении учебного виртуального эксперимента.

### **Авторы**

Жданова Т.П. - к.ф.-м.н., доцент кафедры «Физика» Кудря А.П. - старший преподаватель кафедры «Физика» Лемешко Г.Ф. - к.ф.-м.н., доцент кафедры «Физика». – Егорова С.И. -д.т.н., профессор кафедры «Физика»

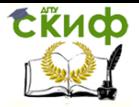

## **Оглавление**

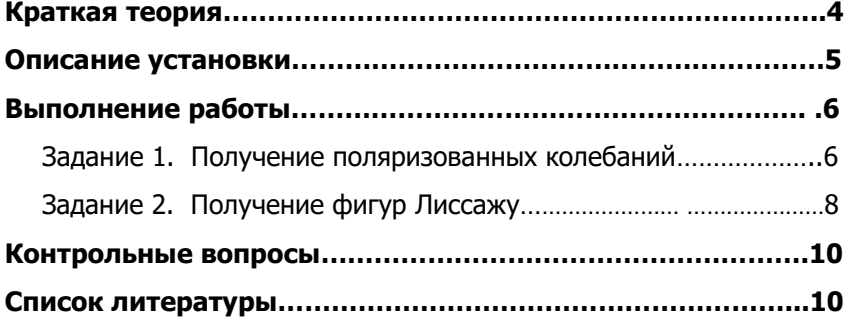

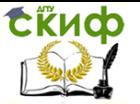

Цель работы. Познакомиться: 1) с методом получения поляризованных колебаний; 2) с демонстрацией на ЭВМ фигур Лиссажу. Оборудование: персональный компьютер с программным

обеспечением.

#### **Краткая теория**

Под **сложением колебаний** понимают нахождение закона результирующих колебаний системы в тех случаях, когда эта система одновременно участвует в нескольких колебательных процессах.

 $\blacktriangleright$  Пусть условная точка  $M$  одновременно колеблется вдоль осей координат *ОХ* и *ОУ* по законам:

$$
x = A_1 \cos(2\pi v_1 t + \varphi_1),
$$
  
\n
$$
y = A_2 \sin(2\pi v_2 t + \varphi_2)
$$
\n(1)

 В уравнениях (1) циклические частоты суммируемых колебаний  $\omega_{\rm l} = 2\pi v_{\rm l}$  и  $\omega_{\rm l} = 2\pi v_{\rm l}$ . Траектория точки  $M$  – замкнутая кривая, форма которой зависит от соотношения амплитуд, частот и начальных фаз складываемых колебаний. Такие замкнутые траектории точки, одновременно совершающей гармонические колебания в двух взаимно перпендикулярных направлениях, называются фигурами Лиссажу (рис.1). Эти фигуры вписывают в прямоугольник, центр которого совпадает с началом координат, а стороны параллельны осям координат *ОХ* и *ОУ* и расположены по обе стороны от них на расстояниях, соответственно равных  $A_1$  и  $A_2$ . Отношение частот  $v_1$  и  $v_2$  складываемых колебаний равно отношению числа касаний соответствующей им фигуры Лиссажу со стороной прямоугольника, параллельной оси *ОУ* , и со стороной, параллельной оси *ОХ* :

$$
\frac{v_1}{v_2} = \frac{n_y}{n_x}.
$$
 (2)

 Фигуры Лиссажу используют для определения частоты неизвестных колебаний и прецессионной градуировки генераторов, работающих в любых частотных диапазонах.

► Частным случаем фигур Лиссажу является эллипс, получаемый в случае равенства в уравнениях  $(1)$   $v_1 = v_2$ .

В этом случае результирующее движение точки *M* называют **эллиптически поляризованными колебаниями**, описываемые уравнением эллипса

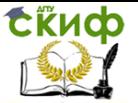

$$
\frac{x^2}{A_1^2} + \frac{y^2}{A_2^2} - \frac{2xy}{A_1 A_2} \cos(\varphi_2 - \varphi_1) = \sin^2(\varphi_2 - \varphi_1),
$$
 (3)

в котором  $\;\; \varphi_2 - \varphi_{\!1} = \Delta \varphi$ – разность фаз складываемых колебаний.

Анализ уравнения (3) приводит к следующим результатам:

1) если  $\Delta \varphi = (2k+1)$ 2  $\Delta \varphi = (2k+1)\frac{\pi}{2}$ , где k = 0, ±1, ±2...., то оси эллипса

совпадают с осями координат, а размеры полуосей равны амплитудам *A*1 и $A_2$ ;

2) 
$$
\text{ecnu } \Delta \varphi = (2k+1)\frac{\pi}{2}
$$
,  $\text{rge } k = 0, \pm 1, \pm 2, ..., \text{ a } A_1 = A_2$ ,  $\text{to } A_2 = A_1$ 

траекторией точки является окружность. Такое результирующее движение называется **циркулярно поляризованными колебаниями**;

3) если  $\Delta \varphi = k \pi$ , где k = 0, ±1, ±2..., то эллипс вырождается в

отрезок прямой 
$$
y = \pm \frac{A_2}{A_1} x
$$
.

 Знак «+» соответствует четным значениям k, т.е. сложению синфазных колебаний, а «-» - нечетным значениям k, т.е. колебания происходят в противофазе. Такие результирующие движения называется **линейно поляризованными колебаниями**.

#### **Описание установки**

 Панель виртуального эксперимента представлена на рисунке 1. В правой части панели расположены регуляторы для установки параметров двух суммируемых гармонических колебаний: амплитуду, в мм; частоту, в 1/с; начальную фазу, в градусах. На активную плоскость панели выводятся уравнения суммируемых гармонических колебаний, представляющие проекции суммируемых векторов на оси  $\mathit{OX}\,$  и  $\mathit{OY}$  .

 В нижней части панели показаны временные развертки суммируемых колебаний, а в средней части панели – фигура Лиссажу.

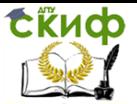

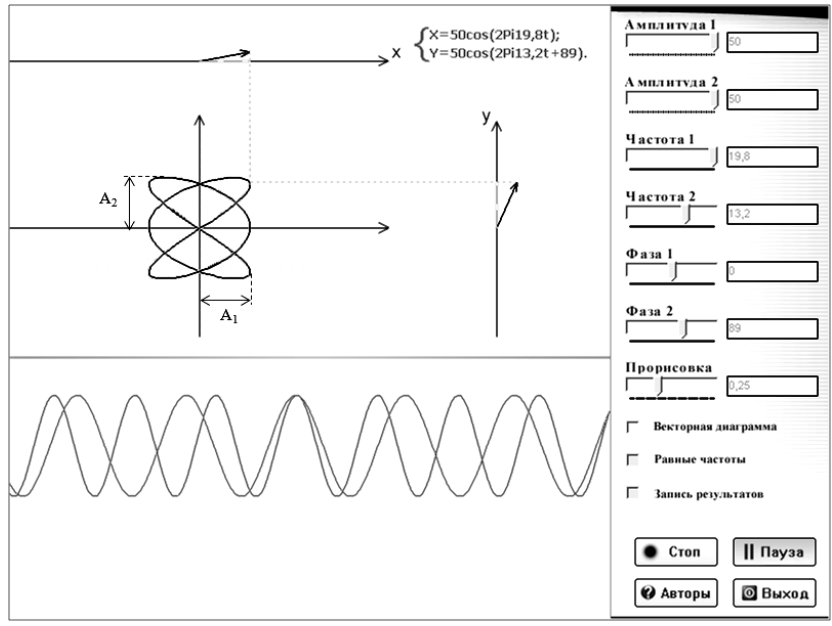

Рис. 1

Предусмотрена опция «Векторная диаграмма», позволяющая наблюдать за радиус-вектором, закрепленным в начале координат, который отслеживает точку пересечений проекций суммируемых векторов на фигуре Лиссажу.

Запуск программы осуществляется клавишей «Старт», а ее кратковременная остановка - клавишей «Пауза». Нажатием клавиши «Авторы» осуществляется вызов информации о краткой теории сложения взаимно перпендикулярных колебаний, а также бегущая строка сообщает об авторах программы. Опция «Демо» переводит работу программы в демонстрационный режим, в котором иллюстрируется влияние на фигуры Лиссажу последовательный перебор ЭВМ параметров суммируемых колебаний.

#### Выполнение работы

#### Задание 1. Получение поляризованных колебаний.

1. Открыть папку «Лиссажу» и файл «Project 1. exe».

2. С помощью регуляторов установить: одинаковые частоты  $v_1 = v_2$ , например, 20 с<sup>-1</sup>; амплитуды  $A_1$  из интервала 10÷30 мм,  $A<sub>2</sub>$  =50 мм; начальные фазы  $\varphi_{1} = \varphi_{2} = 0$ ; «Прорисовка»-0,75.

Управление цифровых образовательных технологий

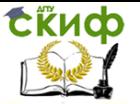

#### Физика

3. Клавишей «Старт» запустить программу и наблюдать за процессом формирования плоско поляризованных колебаний.

4. Вычислить отношение амплитуд  $\,A_{\!2}^{\phantom i}/\,A_{\!1}^{\phantom i}.$ 

5. Вычислить угол наклона плоскости поляризации к оси *ОХ*  $(\alpha = \arctg (A_2 / A_1).$ 

6. Повторить пункты 2-5 для  $\,\varphi_{_{\!1}}$  =0 и  $\,\varphi_{_{\!2}}$  =180 $^{\rm 0}.$ 

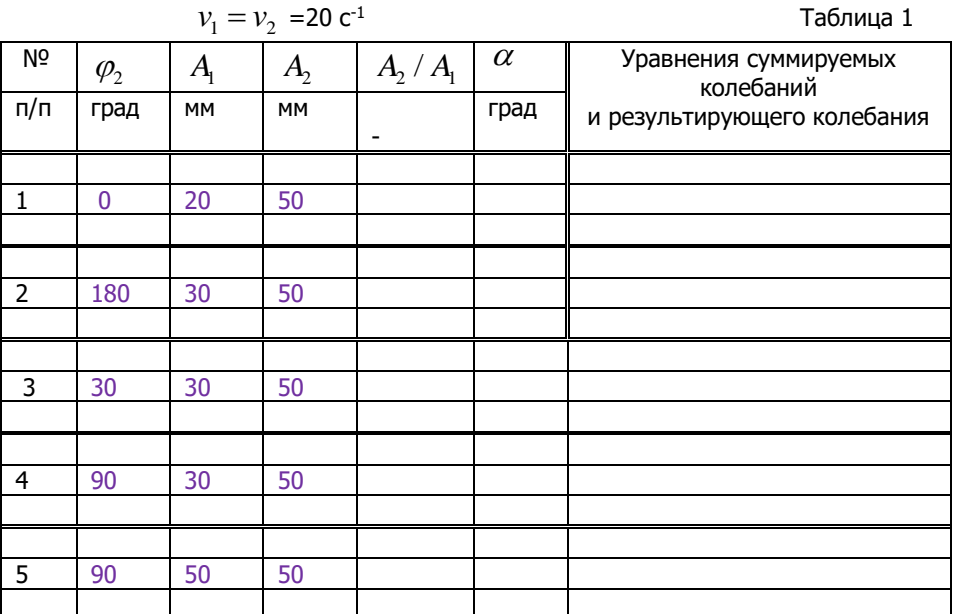

7. Записать уравнения слагаемых колебаний и уравнение плоскополяризованных колебаний.

8. Результаты вычислений занести в таблицу 1.

9. Повторить пункты 2-4 для фазы  $\varphi_2$ , из интервала 20-80<sup>0</sup>.

10. Вычислить угол наклона большой полуоси эллипса к оси *ОХ*  $(\alpha = \arctg(A_2 / A_1)).$ 

11. Повторить пункты 9-10 для  $\,\varphi_2^{}$  =90 $^0$ .

12. Записать в таблицу 1 уравнения суммируемых колебаний и уравнения эллиптически поляризованных колебаний.

13. Повторить пункты 9-10 для  $\phi_2^{}$  =90<sup>0</sup> и  $\,A_{\!1}$  =  $A_{\!2}^{}$  , из интервала 20-50 мм.

14. Записать в таблицу 1 уравнения суммируемых колебаний и

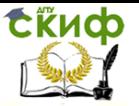

уравнение циркулярно поляризованных колебаний.

15. По выполненному заданию сделать вывод.

#### Задание 2. **Получение фигур Лиссажу**.

1. С помощью регуляторов установить: одинаковые амплитуды  $A_{\rm i}$  =  $A_{\rm 2}$  =50 мм; частоту  $v_{\rm i}$  =10 с<sup>-1</sup>; начальную фазу  $\varphi_{\rm i}$  = 0. Над табл.2 записать уравнение гармонических колебаний вдоль координаты *ОХ* .

2. Регулятором «Частота 2» установить  $v_2$ =2 с<sup>-1</sup>.

3. Клавишей «Старт» запустить программу в работу.

4. Последовательно устанавливать фазу  $\varphi_{_{2}}$ =0, 90º, 180º и наблюдать за процессом формирования фигуры Лиссажу.

5. Для фазы  $\,\varphi_2^{\phantom i}$  = 90º (см. рис.1) измерить число касаний фигуры Лиссажу к прямым, параллельным относительно осей  $OX$  и  $OV$ , соответственно.

6. С помощью опции «Векторная диаграмма», наблюдайте за вращением радиус-вектора. Посчитать число *N* его оборотов за один цикл прорисовки фигуры Лиссажу.

7. Вычислить отношение частот  $\left. v_{_{1}}\right/ v_{_{2}}\,$  и числа касаний  $\left. n_{_{\mathrm{y}}}\right/ \mathrm{n}_{_{x}}.$ 

8. Данные эксперимента и вычислений занести в таблицу 2, а также записать уравнение гармонических колебаний вдоль координаты *ОУ* .

9. Повторить пункты 2, 4-8 для частот  $v_2$  = 4, 8, 12, 16, 20 с<sup>-1</sup>.

10. Перейти в режим «Демо» и наблюдать, как влияет на фигуры Лиссажу последовательный перебор ЭВМ параметров суммируемых колебаний.

11. По выполненному заданию сделать вывод.

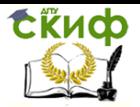

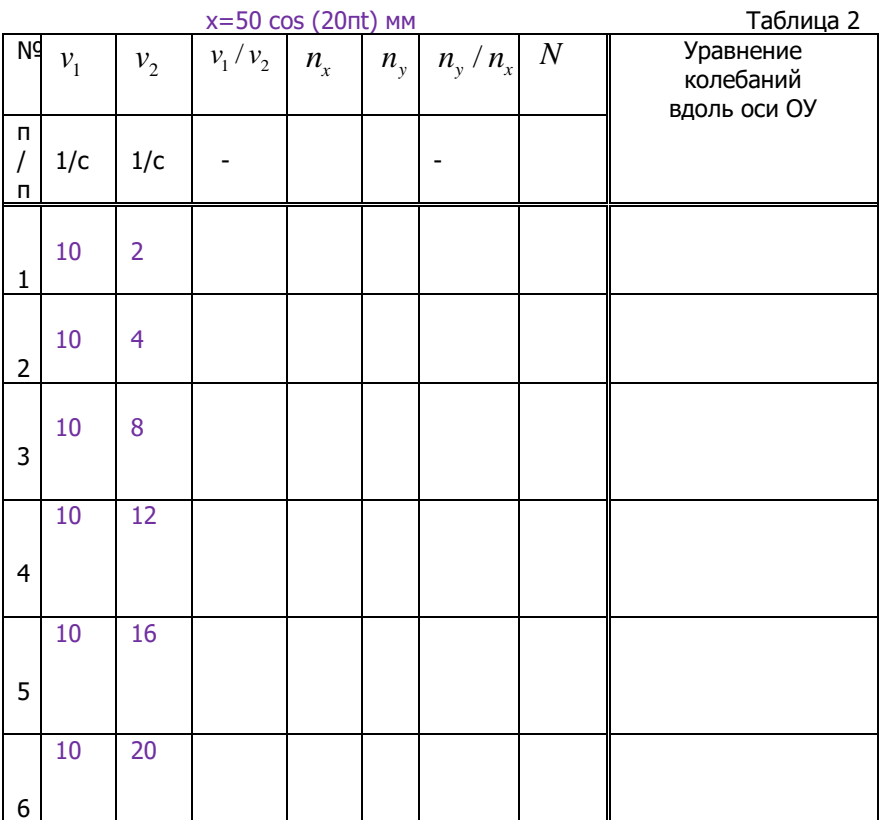

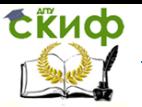

#### **Контрольные вопросы**

- 1. Как получают фигуры Лиссажу?
- 2. Какие параметры суммируемых колебаний влияют на фигуру Лиссажу?
- 3. Как с помощью фигуры Лиссажу определяют частоту неизвестных гармонических колебаний?
- 4. В каких случаях фигура Лиссажу вырождается в эллипс? Записать уравнение эллипса.
- 5. Как получают циркулярно-поляризованные колебания? Записать их уравнение.
- 6. Как получают плоско поляризованные колебания? Записать их уравнение.

#### **Список литературы**

- 1. Савельев И.В. Курс физики. Т 2. М.: Наука. 2008. §§44,50.
- 2. Трофимова Т.И. Курс физики. М.: Высшая школа. 2010. §§116,131.